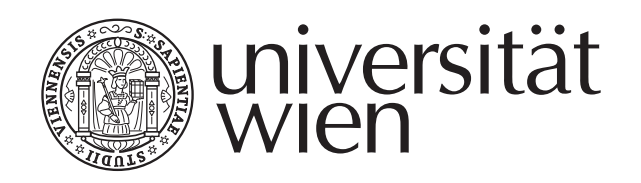

# BACHELORARBEIT

Titel der Bachelorarbeit

Thermodynamik binärer entmischender Legierungen - Cluster Variation Method und Monte Carlo Simulationen

angestrebter akademischer Grad

Bachelor of Science (B. Sc.)

Verfasser: Markus Macher Matrikel-Nummer: 0701457

Betreuer: Dr. Michael Leitner

Wien, im Jänner 2011

#### Abstract

Fast computation of alloy phase diagrams can be performed using the Cluster Variation Method by Kikuchi [\[2\]](#page-31-0). Statistical ensembles and the basics of CVM and Monte Carlo Method are reviewed and a simple figure for CVM is constructed as an example. Entropy for several 2D- and 3D-lattices generated with CVM are shown and phase diagrams calculated by minimization of free energy are compared to corresponding MC-simulations. Bragg-Williams-approximation is treated as a special case of CVM.

Mit Hilfe der Cluster Variation Method (Kikuchi [\[2\]](#page-31-0)) können Phasendiagramme von Legierungen schnell berechnet werden. Statistische Ensembles und die Grundlagen von CVM und der Monte Carlo Methode werden erläutert und eine einfache Figur wird als Beispiel zur CVM konstruiert. Für verschiedene Gitter wird die Entropie, die sich aus der CVM ergibt, gezeigt. Weiters werden daraus durch Minimierung der freien Energie Phasendiagramme berechnet und mit MC-Simulationen verglichen. Die Bragg-Williams-Näherung wird dabei in die CVM eingeordnet.

#### Eidesstattliche Erklärung

Ich erkläre hiermit an Eides Statt, dass ich die vorliegende Arbeit selbständig und ohne Benutzung anderer als der angegebenen Hilfsmittel angefertigt habe. Die aus fremden Quellen direkt oder indirekt ubernommenen Gedanken sind als ¨ solche kenntlich gemacht.

Die Arbeit wurde bisher in gleicher oder ähnlicher Form keiner anderen Prüfungsbehörde vorgelegt und auch noch nicht veröffentlicht.

Wien, 31. Jänner 2011

(Markus Macher)

# Inhaltsverzeichnis

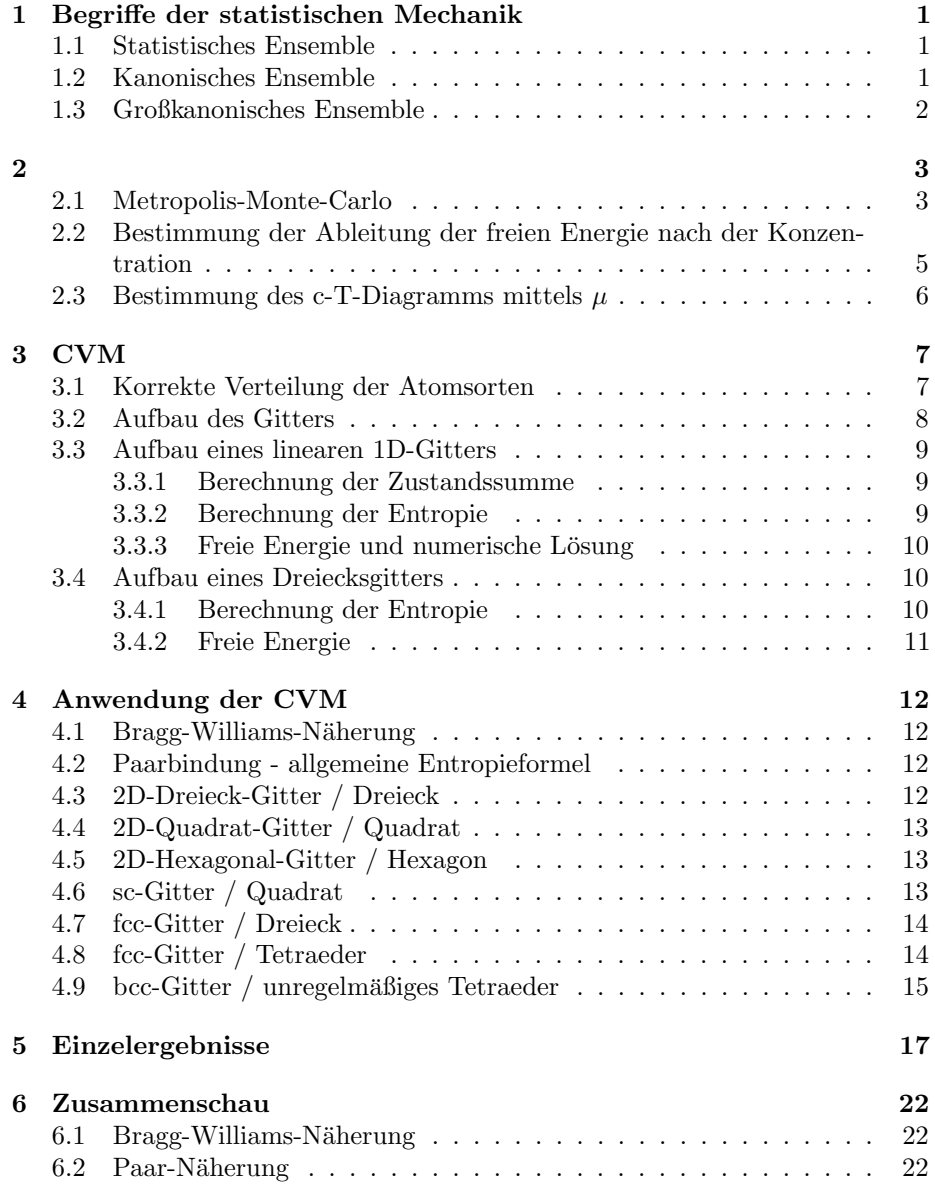

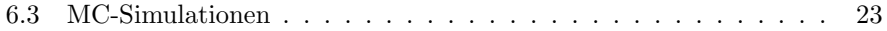

# Abbildungsverzeichnis

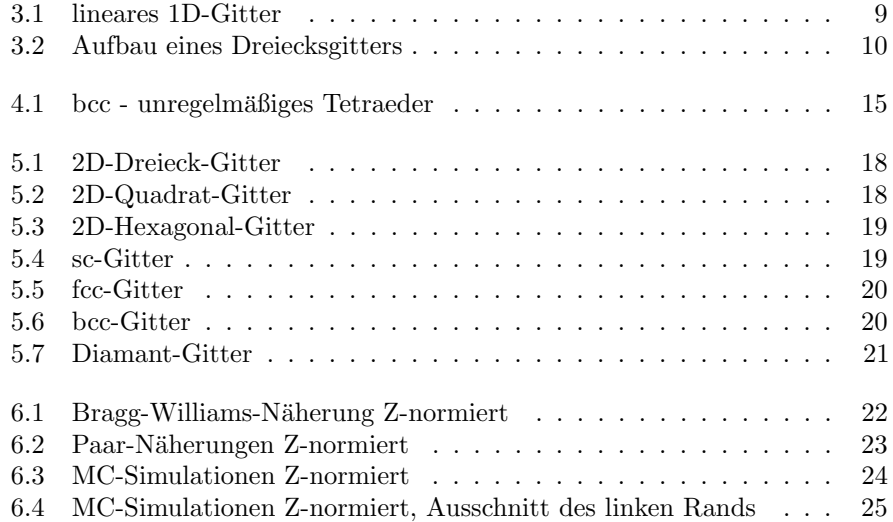

# <span id="page-6-0"></span>Begriffe der statistischen Mechanik

#### <span id="page-6-1"></span>1.1 Statistisches Ensemble

Der Begriff des statistischen Ensembles wird verwendet, um thermodynamische Größen (Makrozustände) eines Systems über die Teilchenkonfigurationen (Mikrozustände) dieses Systems zu beschreiben. Ein Ensemble (Gesamtheit) beschreibt dabei alle möglichen Mikrozustände eines Systems, die einer Vorgabe von bestimmten Makrozuständen (Temperatur, Teilchenzahl,...) genügt. Nach der Ergodenhypothese kommen alle möglichen Mikrozustände zu einer gewählten Energie mit gleicher Wahrscheinlichkeit vor, anders gesagt, es wird nach hinreichend langer Zeit jede Konfiguration, die mit den äußeren Parametern verträglich ist, vorgekommen sein. Anstatt eine Wahrscheinlichkeitsangabe über die Zeit zu machen, betrachtet man die Systeme (das Ensemble) gleichzeitig und führt die Wahrscheinlichkeit  $P_r$  eines Mikrozustandes  $r$  ein. Man unterscheidet:

- mikrokanonisches Ensemble Die Energie und Teilchenzahl des Systems sind vorgegeben
- kanonisches Ensemble Die Temperatur und die Teilchenzahl sind vorgegeben
- großkanonisches Ensemble Die Temperatur und das chemische Potential sind vorgegeben

### <span id="page-6-2"></span>1.2 Kanonisches Ensemble

Gegenuber einem mikrokanonischen Ensemble, bei dem kein Energie- oder Teil- ¨ chenaustausch des Systems mit seiner Umgebung stattfindet, ist beim kanonischen neben der Teilchenzahl N die Temperatur T vorgegeben und ein Energieaustausch möglich. Die Wahrscheinlichkeit  $P_r$  eines Mikrozustandes r ist

$$
P_r = \frac{1}{Z} \exp(-\Delta E_r / k_B T) \tag{1.1}
$$

mit Zustandssumme Z, Energie des Mikrozustandes  $E_r$  sowie dem Boltzmannfaktor  $k_B$ .

## <span id="page-7-0"></span>1.3 Großkanonisches Ensemble

Beim großkanonischen Ensemble sind die Temperatur T und statt der Teilchenzahl das chemische Potential vorgegeben. Es kann somit auch ein Teilchenaustausch des Systems mit seiner Umgebung stattfinden.

#### <span id="page-8-1"></span><span id="page-8-0"></span>2.1 Metropolis-Monte-Carlo

In bestimmten Fällen wie einer Monte Carlo Integration zur Bestimmung eines Erwartungswertes ist es notwendig, die wahrscheinlichsten Zustände eines Zustandsraumes herauszufiltern, da diese das meiste Gewicht haben und der Aufwand der Integration somit stark verringert oder damit die Integration überhaupt erst realisiert werden kann.

Üblicherweise werden diese Zustände durch eine Markov-Kette erzeugt. Der Metropolisalgorithmus [\[4\]](#page-31-1) ist eine Methode, eine Markov-Kette von Zuständen nach einer Boltzmannverteilung zu erzeugen. Der Algorithmus wird im gegebenen Fall dazu verwendet, ein thermisches Gleichgewicht des Systems herzustellen, um anschließend eine mittlere Konzentration c zu bestimmen und daraus ein c-T-Diagramm zu erstellen.

Zur Beschreibung wird ein reguläres Gitter mit periodischen Randbedingungen betrachtet. Die allgemeine Hamiltonfunktion des Systems, bestehend aus der Summe aller Nächste-Nachbarn-Bindungsenergien mit der Energie  $\epsilon$  für A-B-Paare und  $-\epsilon$  für A-A- und B-B-Paare ist

$$
H = \epsilon \cdot N_{AB} + \epsilon \cdot N_{BA} - \epsilon \cdot N_{AA} - \epsilon \cdot N_{BB} \tag{2.1}
$$

oder ausgedrückt durch Besetzungswahrscheinlichkeiten bei  $Z$  nächsten Nachbarn und  $M$  Gesamtatomen

$$
H = (Z/2) \cdot M \cdot \epsilon \cdot (2y_{AB} - y_{AA} - y_{BB}) \tag{2.2}
$$

Zur Verdeutlichung: Ein Gitter mit Koordinationszahl Z, das bis auf ein einziges B-Atom aus A-Atomen besteht, hat Z A-B-Paare. Bei einem (um Randeffekte vernachlässigen zu können, unendlich großen) Kristall mit Koordinationszahl Z und M Gitterplätzen gibt es  $M \cdot Z/2$  Bindungen.

Aufgrund der Normierungsbedingung

$$
y_{AA} + 2y_{AB} + y_{BB} = 1\tag{2.3}
$$

gilt auch

<span id="page-8-2"></span>
$$
H = (Z/2) \cdot M\epsilon \cdot (4y_{AB} - 1) = 4\epsilon \cdot N_{AB} - \epsilon \cdot (Z/2) \cdot M \tag{2.4}
$$

Die Hamiltonfunktion kann bei festgehaltener Teilchenzahl auf eine Funktion der Anzahl von A-B-Paaren  $N_{AB}$  vereinfacht werden, indem man die physikalisch nicht relevante konstante Anhebung der Energiekurve,  $\epsilon \cdot (Z/2) \cdot M$ , ignoriert:

<span id="page-9-0"></span>
$$
H_0 = 4\epsilon \cdot N_{AB} = V^* \cdot N_{AB} \tag{2.5}
$$

V ∗ stellt eine Wechselwirkungsenergie dar, die bei positiven Werten zu Entmischung führt, da gleiche Paare eine stärkere Bindung als A-B-Paare haben.

Ein Energieunterschied  $\Delta E = E_s - E_r$  als die Differenz der inneren Energie von zwei Zuständen  $r$  und  $s$  des Systems wird definiert. Da es nur endlich viele Nachbarschaftskonfigurationen gibt, kann der Zustandsraum diskretisiert werden und im folgenden werden nur kleine Energieunterschiede von benachbarten Punkten im Zustandsraum betrachtet.

Zunächst wird das Gitter beliebig mit A- und B-Atomen besetzt. Die Energie E dieses Systems ist gegeben durch die Summe der potentiellen Energie aller Paarbindungen. Der Metropolisalgorithmus besteht nun aus folgenden Schritten:

- Ein neuer Zustand s mit kleinem Energieunterschied  $\Delta E$  wird zufällig gewählt
- Die Energiedifferenz  $\Delta E = E_s E_r$  zwischen den Zuständen wird berechnet. Wenn  $\Delta E \leq 0$  ist, wird die Zustandsänderung durchgeführt. Wenn  $\Delta E > 0$ ist, wird die Zustandsänderung nur durchgeführt, wenn  $\exp(-\Delta E/k_BT)$ größer als eine Zufallszahl zwischen 0 und 1 ist. Dabei ist  $T$  die Temperatur des Systems und  $k_B$  die Boltzmannkonstante. Eine nicht durchgeführte Zustandsänderung muss in der weiteren Betrachtung ebenfalls berücksichtigt werden (als Zustandsänderung auf sich selbst).
- Es wird wieder beim ersten Punkt begonnen.

Man nimmt nun ein Ensemble aus solchen Gittern. Die Anzahl der Gitter im Zustand r sei  $z_r$  und es soll gezeigt werden, dass  $z_r \propto \exp(-E_r/k_BT)$  gilt, die Verteilung sich also einem kanonischen Ensemble annähert.

Die Wahrscheinlichkeit in jedem System, von einem Zustand r in einen Zustand s ohne Berücksichtigung von Energiedifferenzen zu gelangen, ist  $P_{rs}$  $P_{sr}$  und für alle benachbarten Zustände r und s des Zustandsraums gleich groß. Es sei o.B.d.A  $E_r > E_s$ , so gehen  $z_r P_{rs}$  Systeme vom Zustand r in s über, da die Zustandsänderung unbedingt durchgeführt wird. In die andere Richtung erfolgt gemäß den Regeln ein Übergang nur mit exp $(-\Delta E/k_BT)$ . Es gehen also  $z_s P_{sr} \exp(-(E_r - E_s)/k_B T)$  Zustände von s in r über.

In Summe gehen also

$$
P_{rs}(z_r - z_s \exp(-(E_r - E_s)/k_B T))
$$
\n
$$
(2.6)
$$

Zustände von  $r$  in  $s$  über. Ist nun

$$
z_r > z_s \exp(-(E_r - E_s)/k_B T) \tag{2.7}
$$

so gibt es einen Nettostrom von r nach s, bei

$$
z_r < z_s \exp(-(E_r - E_s)/k_B T) \tag{2.8}
$$

hingegen einen Nettostrom von s nach r bis jeweils Gleichheit gilt:

$$
\frac{z_r}{z_s} = \frac{\exp(-E_r/k_BT)}{\exp(-E_s/k_BT)}\tag{2.9}
$$

In diesem Fall ist das System im Gleichgewicht und erfüllt offensichtlich die kanonische Zustandsdichte. Bei einer konkreten Implementierung im kanonischen Fall, wo die Teilchenkonzentration konstant bleibt, werden die Zustände durch Austausch von Atomen an zwei zufällig gewählten Gitterplätzen realisiert.  $\Delta E$ kann mit diskreten Werten  $E_i$  identifiziert werden, wobei  $i$  die Differenz der A-B-Bindungen vor und nach dem Sprung ist und Werte von −2 · Z bis +2 · Z (Z. . . Koordinationszahl) annehmen kann. Aus [\(2.5\)](#page-9-0) ergeben sich die Werte  $E_i = V^* \cdot i$  antisymmetrisch zum Ursprung, woraus ein symmetrisches Phasendiagramm folgt. Für die großkanonische Zustandsdichte sind die Überlegungen analog: Hierbei wird an einem zufällig gewählten Gitterplatz ein Atom durch sein Gegenstück getauscht, wodurch sich auch die Konzentration ändern kann. Die Ergodizität wird in beiden Fällen durch nicht verschwindende Ubergangswahrscheinlichkeiten und die zufällig gewählten Gitterplätze erreicht.

### <span id="page-10-0"></span>2.2 Bestimmung der Ableitung der freien Energie nach der Konzentration

Mit einer abgeänderten, nun asymmetrischen Hamiltonfunktion wird ein Hilfsproblem definiert, aus dem in Folge die Gleichgewichtskonzentration ermittelt wird. Die Hamiltonfunktion [\(2.5\)](#page-9-0) wird dazu erweitert um eine lineare Funktion, die nun auch die Konzentration berucksichtigt und proportional zu einem Faktor ¨  $\mu$  und der Zahl der A-Atome  $c_A$  ansteigt:

$$
H^* = H_0 + c_A \cdot \mu \tag{2.10}
$$

Da die Entropie nicht betroffen ist, ändern sich innere und freie Energie gleichermaßen.

Bei gegebener Temperatur und Konzentration wird das System zuerst kanonisch äquilibriert. Nach der kanonischen Äquilibrierung wird ein Teilchenaustausch des Systems mit der Umgebung ermöglicht. Es kann sich nun die Konzentration verändern, bis sich wieder ein Energieminimum eingestellt hat. Das Ensemble der möglichen Zustände für dieses Minimum bei erlaubter Konzentrationsänderung definiert eine großkanonische Verteilung. Im Minimum ist die Ableitung der freien Energie nach der Konzentration 0, jedoch bewirkt die von  $\mu$  erzeugte Schräge der Energiekurve eine Verschiebung der Minimumskonzentration. Die Konzentration, die sich bei der verschobenen Kurve einstellen würde, hätte in der unverschobenen Kurve die Ableitung  $-\mu$ . Diese Eigenschaft wird im nächsten Abschnitt zur Bestimmung des c-T-Diagramms verwendet.

Um die Ableitung der freien Energie bestimmen zu können, wird ein Metropolisalgorithmus mit symmetrischer Akzeptanzrate angenommen. Der Teilchenfluss zwischen zwei Zuständen 1 und 2 sei für einen konstanten Zeitschritt gegeben durch

$$
F_{1\to 2} = p_1 g_{1\to 2} = p_1 g_0 \exp(-(E_2 - E_1)/2k_B T) \tag{2.11}
$$

$$
F_{2\to 1} = p_2 g_{2\to 1} = p_2 g_0 \exp(-(E_1 - E_2)/2k_B T) \tag{2.12}
$$

mit den maximal durchführbaren Sprüngen  $g_0$  für einen Zeitschritt und den Zustandswahrscheinlichkeiten  $p_1$  und  $p_2$ . Durch die Modifikation bleibt die kanonische Verteilung unter der Gleichgewichtsbedingung  $F_{1\rightarrow 2} = F_{2\rightarrow 1}$  erhalten:

$$
\frac{p_2}{p_1} = \exp(-(E_2 - E_1)/k_B T) \tag{2.13}
$$

Mit der Verschiebung durch  $\mu$  erhält man den Fluss

$$
F_{1\to 2}^* = p_1 g_{1\to 2} = p_1 g_0 \exp(-( (E_2 + \mu) - (E_1 - \mu))/2k_B T)
$$
 (2.14)

$$
F_{2\to 1}^* = p_2 g_{2\to 1} = p_2 g_0 \exp(-( (E_1 - \mu) - (E_2 + \mu))/2k_B T)
$$
 (2.15)

Für das  $\mu$ , das die kanonisch äquilibrierte Konfiguration großkanonisch ergeben würde, muss der Fluss beim Wechsel der Atomsorten  $A \rightarrow B$  gleich dem für  $B \rightarrow A$ sein. Da im Modell nur endlich viele Möglichkeiten für  $E_i$  existieren, kann diese Gleichung

$$
\sum_{i} g_{a_i} \exp(\frac{E_i + \mu}{2k_B T}) = \sum_{i} g_{b_i} \exp(\frac{E_i - \mu}{2k_B T})
$$
\n(2.16)

einfach nach  $\mu$  aufgelöst werden:

$$
\mu = k_B T (\log \sum_i g_{b_i} \exp(\frac{E_i}{2k_B T}) - \log \sum_i g_{a_i} \exp(\frac{E_i}{2k_B T}))
$$
\n(2.17)

An jedem Gitterplatz wird mehrmals (mit dazwischenliegendem Durchmischen)  $E_i$  eines potentiellen Atomtauschs ermittelt, jedoch ohne den Tausch tatsächlich durchzuführen.  $g_{a_i}$  ist die Häufigkeit der Übergänge  $i$  (Änderung von A-B-Paaren) bzw. der vorgekommenen Energiedifferenzen  $E_i = V^* \cdot i$  bei einem potentiellen  $B\rightarrow A$  - Tausch,  $g_{b_i}$  analog dazu für A $\rightarrow B$ .

#### <span id="page-11-0"></span>2.3 Bestimmung des c-T-Diagramms mittels  $\mu$

Eine einfache Variante, ein c-T-Diagramm zu ermitteln, wäre eine großkanonische Aquilibrierung. Aufgrund der endlichen Größe des Systems gibt es bei Annäherung an die kritische Temperatur ein häufiges Überspringen der Konzentrationen von < 0.5 nach > 0.5, was den Mittelwert der Statistik in der Monte Carlo Simulation verfälscht. Eine Verbesserung kann man erzielen, wenn man statt der globalen lokale Konzentrationen, also kleinere Ausschnitte des Systems betrachtet, wobei man aufgrund der Atomkorrelationen die statistischen Fehler auf Kosten von systematischen reduziert, man also eine Kompromisslösung in der Größe der Ausschnitte finden muss. Nach Erreichen des dynamischen Gleichgewichts werden regelmäßig die Konzentrationen in diesen Ausschnitten ausgewertet. Das Histogramm uber die Konzentrationen hat, sofern man sich ¨ nicht in der N¨ahe des ungeordneten Zustands befindet, eine geringe Varianz. Im einfachsten Fall kann ein durch einen Fit gewonnenes Maximum der Kurve als brauchbarer Wert für ein c-T-Diagramm verwendet werden.

Ein anderer Ansatz ist,  $\mu$  und somit die negative Ableitung der F-c-Kurve statistisch zu ermitteln und den 0-Punkt zu suchen. In der Simulation wird bei dieser Variante für eine beliebige Temperatur  $T$  die Konzentration  $c$  durchlaufen, dabei jeweils  $\mu$  berechnet und die Konzentration am Nulldurchgang von  $\mu$  durch einen Fit ermittelt. Ein Durchlaufen der Temperatur bei fixer Konzentration ist äquivalent dazu.

# <span id="page-12-0"></span>CVM

Die "Cluster Variation Method"[\[2\]](#page-31-0) ist eine Näherungsmethode zur Berechnung der freien Energie bzw. Entropie von Gitterkonfigurationen, die in einem gewissen Rahmen Atomkorrelationen berücksichtigt. Dabei wird die freie Energie als Funktion von Korrelationen zwischen den Besetzungen von benachbarten Gitterplätzen von Basisfiguren wie Paaren, Winkeln oder Quadraten minimiert. Als einfachen Spezialfall erhält man die Bragg-Williams-Näherung, bei der für die inneren Energie Paarwahrscheinlichkeiten und für die Entropie Punktwahrscheinlichkeiten (also keine Atomkorrelationen) betrachtet werden.

Als Beispiel, wie man eine genauere Entropieformel erhält, wird hier das 2D-Dreiecksgitter mit einem Dreieck als Grundfigur in Übereinstimmung mit [[2,](#page-31-0) Kap G] vorgestellt. Die grundlegende Herausforderung ist, die korrekte Verteilung der Atome von im Regelfall 2 Atomsorten im Gitter zu bestimmen.

#### <span id="page-12-1"></span>3.1 Korrekte Verteilung der Atomsorten

Für die weitere Betrachtung wird ein Gitter, bestehend aus M Gitterpunkten als System bezeichnet. Ein Ensemble wiederum besteht aus L Systemen. Fur den ¨ einfachsten Fall, in dem nur die Punktkonzentration  $x_1 = 1 - x_2$  für die beiden Atomsorten korrekt sein muss, findet man am k-ten Gitterplatz des Ensembles über die L Systeme verteilt  $x_1L$  A-Atome und  $x_2L$  B-Atome. Ein Atompaar als einfachste Figur hat hingegen eine Verteilung nach Tabelle [3.1.](#page-12-2) Es wird dabei eine Bindungsenergie von  $-\epsilon$  bei gleichen Nachbarn und  $+\epsilon$  andernfalls angesetzt. Die Vielfachheit drückt aus, dass die Verteilungen  $[AB]$  und  $[BA]$  aus

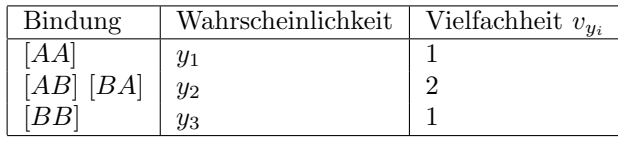

<span id="page-12-2"></span>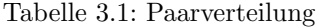

Symmetriegründen mit gleicher Wahrscheinlichkeit vorkommen. Betrachtet man nun eine Bindung zwischen den Gitterplätzen k und  $k + 1$ , so findet man im gesamten Ensemble bei korrekter Verteilung  $y_1L$  [AA]-Paare,  $y_2L$  [AB]-Paare,  $y_2L$  [BA]-Paare und  $y_3L$  [BB]-Paare. Die Summe über alle Wahrscheinlichkeiten muss 1 ergeben:

$$
\sum_{i} v_{y_i} y_i = 1 \tag{3.1}
$$

Eine eindeutige Abbildung der Paarbindungen auf die Punktkonzentration ist gegeben durch

$$
x_1 = y_1 + y_2 \tag{3.2}
$$

$$
x_2 = y_2 + y_3 \tag{3.3}
$$

da eine  $[AA]$ -Bindung an beiden Gitterpunkten und eine  $[AB]$  nur zur Hälfte, dafür in 2 Varianten (also 2 ·  $(y_2/2)$ ), zur  $x_1$ -Konzentration beiträgt. Analoges gilt für  $x_2$ .

Das Dreieck als Basisfigur hat eine Verteilung gemäß Tabelle [3.2,](#page-13-1) wobei die drei Stellen die Gitterpunkte des Dreiecks bei festgehaltenem Startpunkt darstellen. Eine eindeutige Abbildung der Dreieckskonzentration auf die Paar-

| Bindung                    | Wahrscheinlichkeit | Vielfachheit $v_{d_i}$ |
|----------------------------|--------------------|------------------------|
| [AAA]                      | $d_1$              |                        |
| $[BAA], \ldots$            | $d_2$              | 3                      |
| $[ABB], \ldots$<br>$[BBB]$ | $d_3$              | 3                      |
|                            | $d_4$              |                        |

Tabelle 3.2: Dreiecksverteilung

konzentration ist gegeben durch

<span id="page-13-1"></span>
$$
y_1 = d_1 + d_2 \tag{3.4}
$$

$$
y_2 = d_2 + d_3 \tag{3.5}
$$

$$
y_3 = d_3 + d_4 \tag{3.6}
$$

bzw. als Vektoren aufgefasst

<span id="page-13-2"></span>
$$
\vec{y} = \begin{pmatrix} 1 & 1 & 0 & 0 \\ 0 & 1 & 1 & 0 \\ 0 & 0 & 1 & 1 \end{pmatrix} \cdot \vec{d}
$$
 (3.7)

was der allgemeinen Formel

$$
v_{y_i} y_i = \sum_j v_{d_j} d_j \cdot \frac{v_i}{3} \tag{3.8}
$$

bei  $v_i$  Möglichkeiten für eine  $y_i$ -Bindung in der Dreiecksbindung entspringt.

#### <span id="page-13-0"></span>3.2 Aufbau des Gitters

Das Gitter wird in jeder Raumrichtung von einer Seite her aufgebaut. Dabei wird bei jedem Schritt angenommen, dass die Atome auf den bestehenden Gitterplätzen bereits eine korrekte Verteilung haben. Im Falle eines linearen 1D-Gitters mit Paarbindung als Basisfigur (Abb. [3.1\)](#page-14-3) hat der Gitterplatz B bereits eine korrekte Verteilung. Man muss nun den Gitterplatz A so besetzen, dass das entstehende Paar die korrekte Verteilung  $y_i$  hat.

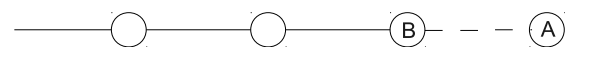

<span id="page-14-3"></span>Abbildung 3.1: lineares 1D-Gitter

#### <span id="page-14-0"></span>3.3 Aufbau eines linearen 1D-Gitters

#### <span id="page-14-1"></span>3.3.1 Berechnung der Zustandssumme

Im Ensemble gibt es am Gitterpunkt B  $x_1L$  A-Atome und  $x_2L$  B-Atome. Besetzt man nun die ersten der  $x_1L$  Gitterplätze A mit A-Atomen, so hat man die Bedingung der  $y_1L$  [AA]-Bindungen erfüllt. Die restlichen der  $x_1L$  Plätze im Ensemble stehen für  $y_2L$  [AB]-Bindungen zur Verfügung. Die aus Symmetriegründen gleich große Menge an  $[BA]$ -Bindungen ergibt sich dann aus dem Rest der  $x_2L$  Gitterplätzen, der übrig bleibt, wenn man zur Erfüllung der [BB]-Bindungen  $y_3L$  Gitterplätze mit B-Atome befüllt hat. Aufgrund der Ununterscheidbarkeit der (bei dieser Betrachtung) 4 Arten von Paarbindung ist die Anzahl der Möglichkeiten, die  $x_1L$  Gitterplätze zu besetzen

$$
g_1 = (x_1 L)! / [(y_1 L)! (y_2 L)!]
$$
\n(3.9)

und analog für die  $x_2L$  Gitterplätze

$$
g_2 = (x_2 L)! / [(y_2 L)! (y_3 L)!]
$$
\n(3.10)

Somit ist die Anzahl der Möglichkeiten, den Gitterplatz A bei korrekter Verteilung der Paarbindungen zu besetzen

$$
G_L = g_1 g_2 = \prod_{i=1}^{2} (x_i L)! / \prod_{i=1}^{3} (y_i L)!^{v_{y_i}}
$$
(3.11)

Als Abkurzung ist es sinnvoll, aus der Regel ¨

$$
G_L = \frac{\text{der bestehende Teil mit korrekter Verteilung}_L}{\text{die Basisfigur nach Fertigstellung}_L} \eqno{(3.12)}
$$

die Nomenklatur

$$
\{\text{Punkt}\}_{L} \equiv \prod_{i=1}^{2} (x_i L)!
$$
 (3.13)

$$
\{\text{Paar}\}_{L} \equiv \prod_{i=1}^{3} (y_i L)!^{v_{y_i}} \tag{3.14}
$$

einzuführen. Allgemeiner kann man nun also schreiben:

$$
G_L = \frac{\{\text{Punkt}\}_L}{\{\text{Paar}\}_L} \tag{3.15}
$$

#### <span id="page-14-2"></span>3.3.2 Berechnung der Entropie

Wird ein Gitter aus  $M$  Punkten aufgebaut und berücksichtigt, dass die Berechnungen bislang mit Ensembles aus  $L$  Systemen durchgeführt wurden, erhält man die Entropie

$$
S = k_B \ln G_L^{\frac{M}{L}} = k_B \frac{M}{L} \ln G_L \tag{3.16}
$$

und durch Anwenden der Stirling-Formel und Kürzen von  $L$  die Entropie pro Gitterpunkt

$$
S/k_B = \sum_{i} x_i \ln x_i - \sum_{i} v_{y_i} y_i \ln y_i \tag{3.17}
$$

#### <span id="page-15-0"></span>3.3.3 Freie Energie und numerische Lösung

Für das lineare Gitter mit  $Z = 2$  erhält man die freie Energie pro Gitterplatz

$$
F = E - TS = \epsilon (4y_2 - 1) - k_B T [\sum_i x_i \ln x_i - \sum_i v_{y_i} y_i \ln y_i]
$$
(3.18)

wobei für die innere Energie  $E$  die Hamiltonfunktion  $(2.4)$  verwendet wird. Die Gleichgewichtskonzentration wird berechnet, indem man die Wahrscheinlichkei-ten durch unabhängige Variablen ersetzt (ausführlich in [[5,](#page-31-2) p528-p534]) und die freie Energie mit numerischen Methoden minimiert. Die freien Variablen können auch durch die Basisfigur ausgedrückt werden, sofern deren Parameter bis auf  $\sum_i v_{y_i} y_i = 1$  unabhängig sind. Es bleiben dann 2 von 3 freien Parametern, nach denen bei gegebener Temperatur T zu minimieren ist.

#### <span id="page-15-1"></span>3.4 Aufbau eines Dreiecksgitters

#### <span id="page-15-2"></span>3.4.1 Berechnung der Entropie

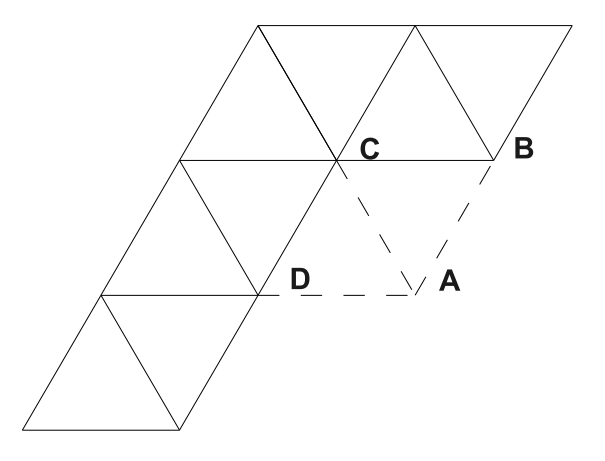

<span id="page-15-3"></span>Abbildung 3.2: Aufbau eines Dreiecksgitters

Als Basisfigur dient ein Dreieck mit den Besetzungswahrscheinlichkeiten gemäß Tabelle [3.2.](#page-13-1) Wie in Abbildung [3.2](#page-15-3) ersichtlich, sind die bereits bestehenden Teile mit korrekter Verteilung die Paarbindungen B-C und C-D.

Als erster Schritt wird der Punkt A bei korrekter Verteilung der Dreieckswahrscheinlichkeiten für das Dreieck A-B-C besetzt. Dafür gibt es

$$
G_L = \frac{\{\text{Paar BC}\}_L}{\{\text{Dreieck ABC}\}_L}
$$
(3.19)

Möglichkeiten.

Neu eingeführt wurde

$$
\left\{\text{Dreieck}\right\}_L \equiv \prod_{i=1}^4 (d_i L)!^{v_{d_i}} \tag{3.20}
$$

Im ersten Schritt wurde das Dreieck A-B-C mit korrekter Verteilung besetzt ohne das Dreieck A-C-D zu berucksichtigen. Es haben jetzt zwar die Paare A-C ¨ und C-D eine korrekte Verteilung, die korrekte Verteilung fur das Dreieck A-C-D ¨ ist aber nicht bekannt.

Als näherungsweise Korrektur wird im zweiten Schritt das Dreieck A-C-D wie das Dreieck A-B-C erzeugt, jedoch wurde in Schritt 1 aus Sicht des Dreiecks A-C-D bereits die Bindung A-C mit Atomen besetzt, sodass durch einen dieser Verteilung gleichwertigen Faktor dividiert werden muss. Der Korrekturfaktor entspricht also

$$
K = \frac{\{\text{Paar CD}\}_L}{\{\text{Dreieck ACD}\}_L} / \frac{\{\text{Punkt A}\}_L}{\{\text{Paar AC}\}_L}
$$
(3.21)

Die Gesamtzahl der Möglichkeiten lässt sich zusammenfassen als

$$
G_L = \frac{\{\text{Paar}\}_{L}^{3}}{\{\text{Dreieck}\}_{L}^{2}\{\text{Punkt}\}_{L}}
$$
(3.22)

Die Entropie pro Gitterplatz ist demnach

<span id="page-16-1"></span>
$$
S/k_B = 3\sum_{i} v_{y_i} y_i \ln y_i - 2\sum_{i} v_{d_i} d_i \ln d_i - \sum_{i} x_i \ln x_i \tag{3.23}
$$

#### <span id="page-16-0"></span>3.4.2 Freie Energie

Die freie Energie pro Gitterplatz bei  $Z = 6$  ist nach [\(2.4\)](#page-8-2) und [\(3.23\)](#page-16-1)

$$
F = E - TS = 3\epsilon (4y_2 - 1) - k_B T [3 \sum_i v_{y_i} y_i \ln y_i - 2 \sum_i v_{d_i} d_i \ln d_i - \sum_i x_i \ln x_i]
$$
\n(3.24)

Die freien Variablen können nun durch die Dreieckswahrscheinlichkeiten ausgedrückt werden, wobei $\sum_i \gamma_i d_i = 1$ gilt. Es bleiben also 3 von 4 freien Parametern, nach denen bei gegebener Temperatur T minimiert wird.

## <span id="page-17-0"></span>Anwendung der CVM

#### <span id="page-17-1"></span>4.1 Bragg-Williams-Näherung

Die Bragg-Williams-Näherung ist als Spezialfall in der CVM-Näherung enthalten, nämlich mit nur einem Atom als Basisfigur. Für die innere Energie pro Gitterpunkt gilt nach  $(2.4)$  für alle betrachteten Gitter

$$
E = (Z/2)\epsilon(4y_2 - 1) \tag{4.1}
$$

Bei der Bragg-Williams-Näherung werden Korrelationen vernachlässigt, man kann somit entsprechend  $y_2 = 2 \cdot x_1 \cdot x_2$  mit dem Normierungsfaktor 2 durch die Punktwahrscheinlichkeiten ausdrücken.

#### <span id="page-17-2"></span>4.2 Paarbindung - allgemeine Entropieformel

Als erste Verbesserung zur Bragg-Williams-Näherung wird eine Paarbindung als Basisfigur betrachtet. Hier lässt sich ([\[2,](#page-31-0) p990]) als Näherung eine allgemeine Entropieformel für Gitter mit Koordinationszahl $\boldsymbol{Z}$ angeben:

$$
G_L^{M/L} = \frac{\{\text{Paar}\}_L^{Z-1}}{\{\text{Punkt}\}_L^{Z/2}L^{Z/2-1}}\tag{4.2}
$$

Die weiteren Unterabschnitte behandeln 2D- sowie 3D-Gitter mit größeren Basisfiguren.

#### <span id="page-17-3"></span>4.3 2D-Dreieck-Gitter / Dreieck

Das 2D-Dreieck-Gitter wurde bereits in Abschnitt behandelt. Für die Dreiecks-verteilung gilt Tabelle [3.2,](#page-13-1) für die Umrechnung auf eine Paarverteilung die Formel [\(3.7\)](#page-13-2). Die Entropie pro Gitterplatz ist

$$
S/k_B = 3\sum_{i} v_{y_i} y_i \ln y_i - 2\sum_{i} v_{d_i} d_i \ln d_i - \sum_{i} x_i \ln x_i \tag{4.3}
$$

### <span id="page-18-0"></span>4.4 2D-Quadrat-Gitter / Quadrat

Die Umrechnung von einer Quadratverteilung auf eine Paarverteilung ist durch [\(4.4\)](#page-18-3) gegeben, die Quadratwahrscheinlichkeiten sind in Tabelle [4.1](#page-18-4) angeführt.

<span id="page-18-3"></span>
$$
\vec{y} = \left(\begin{array}{cccc} 1 & 2 & 1 & 0 & 0 & 0 \\ 0 & 1 & 1 & 1 & 1 & 0 \\ 0 & 0 & 1 & 0 & 2 & 1 \end{array}\right) \cdot \vec{q} \tag{4.4}
$$

| <b>Bindung</b>                 | Wahrscheinlichkeit | Vielfachheit $v_{q_i}$ |
|--------------------------------|--------------------|------------------------|
| AA                             | $q_1$              | 1                      |
| [AA]                           |                    |                        |
| [AA]                           | $q_2$              | 4                      |
| [AB]                           |                    |                        |
| [AA]                           | $q_3$              | 4                      |
| BB                             |                    |                        |
| $\left\langle AB\right\rangle$ | $q_4$              | $\overline{2}$         |
| BA                             |                    |                        |
| AB                             | $q_5$              | 4                      |
| ΒB                             |                    |                        |
| ΒB                             | $q_6$              | 1                      |
|                                |                    |                        |

<span id="page-18-4"></span>Tabelle 4.1: Quadratverteilung

Die Entropie pro Gitterplatz ist

$$
S/k_B = 2\sum_{i} v_{y_i} y_i \ln y_i - \sum_{i} v_{q_i} q_i \ln q_i - \sum_{i} x_i \ln x_i \tag{4.5}
$$

Die Ergebnisse stimmen mit [\[2,](#page-31-0) Kap C] überein.

### <span id="page-18-1"></span>4.5 2D-Hexagonal-Gitter / Hexagon

Die Umrechnung von einer Hexagonverteilung auf eine Paarverteilung ist durch  $(4.6)$  gegeben, die Hexagonwahrscheinlichkeiten sind in Tabelle  $4.2$  angeführt.

<span id="page-18-5"></span>
$$
\vec{y} = \left(\begin{array}{ccccccc} 1 & 4 & 3 & 2 & 1 & 1 & 1 & 2 & 0 & 1 & 0 & 0 & 0 & 0 \\ 0 & 1 & 1 & 2 & 1 & 2 & 2 & 1 & 1 & 1 & 2 & 1 & 1 & 0 \\ 0 & 0 & 1 & 0 & 1 & 1 & 1 & 2 & 0 & 3 & 2 & 1 & 4 & 1 \end{array}\right) \cdot \vec{h} \tag{4.6}
$$

Die Entropie pro Gitterplatz ist

$$
S/k_B = 1.5 \sum_{i} v_{y_i} y_i \ln y_i - 0.5 \sum_{i} v_{h_i} h_i \ln h_i - \sum_{i} x_i \ln x_i \tag{4.7}
$$

### <span id="page-18-2"></span>4.6 sc-Gitter / Quadrat

Für die Quadratverteilung gilt Tabelle [4.1,](#page-18-4) für die Umrechnung auf eine Paarverteilung die Formel [\(4.4\)](#page-18-3).

| Bindung                                                                                                    | Wahrscheinlichkeit | Vielfachheit $v_{h_i}$ |
|----------------------------------------------------------------------------------------------------|--------------------|------------------------|
| [AAA]                                                                                                    | $h_1$              | 1                      |
| AAAAB                                                                                                    | $h_2$              | 6                      |
| $[\overline{A} \overline{A} \overline{A} A B B]$                                                                                                    | $h_3$              | 6                      |
| [AAABAB]                                                                                                    | $h_4$              | 6                      |
| [AABAAB]                                                                                                    | $h_5$              | 3                      |
| $\overline{[BBAABA]}$                                                                                                    | $h_6$              | 6                      |
| [AABBAB]                                                                                                    | $h_7$              | 6                      |
| [AAABBB]                                                                                                    | $h_8$              | 6                      |
| ABABAB                                                                                                    | h9                 | $\mathfrak{D}$         |
| $[BBBBAA]% \centering \includegraphics[width=1\textwidth]{Figures/PA41.png} \caption{The two different values of $A$ and $A$ are shown in Fig. \ref{fig:map}(b) and $A$ are shown in Fig. \ref{fig:map}(c) and $c$ are shown in Fig. \ref{fig:map}(d) and $d$ are shown in Fig. \ref{fig:map}(d) and $d$ are shown in Fig. \ref{fig:map}(e) and $d$ are shown in Fig. \ref{fig:map}(e) and $d$ are shown in Fig. \ref{fig:map}(e) and $d$ are shown in Fig. \ref{fig:map}(f) and $d$ are shown in Fig. \ref{fig:map}(g) and $d$ are shown in Fig. \ref{fig:map}(g) and $$                                                                                                    | $h_{10}$           | 6                      |
| [BBBABA]                                                                                                    | $h_{11}$           | 6                      |
| $[BBABBA]% \centering \subfloat[\centering]{{\includegraphics[scale=0.2]{img10.png} }}% \qquad \subfloat[\centering]{{\includegraphics[scale=0.2]{img10.png} }}% \caption{(Adm of the estimators), (B-B) and (C-B) for the estimators (C-B) for the estimators (D-B) for the real numbers (D-B) for the eigenvalues (E-B) for the eigenvalues (E-B) for the eigenvalues (E-B) for the eigenvalues (E-B) for the eigenvalues (E-B) for the eigenvalues (E-B) for the eigenvalues (E-B) for the eigenvalues (E-B) for the eigenvalues (E-B) for the eigenvalues (E-B) for the eigenvalues (E-B) for the eigenvalues (E-B) for the eigenvalues (E-B) for the eigenvalues (E-B) for the eigenvalues$ | $h_{12}$           | 3                      |
| [BBBBBA]                                                                                                    | $h_{13}$           | 6                      |
| [BBBBBB]                                                                                                    | $h_{14}$           | 1                      |

<span id="page-19-2"></span>Tabelle 4.2: Hexagonverteilung

Die Entropie pro Gitterplatz ist

$$
S/k_B = 9 \sum_{i} v_{y_i} y_i \ln y_i - 3 \sum_{i} v_{q_i} q_i \ln q_i - 7 \sum_{i} x_i \ln x_i \tag{4.8}
$$

Die Ergebnisse stimmen mit [\[2,](#page-31-0) Kap D] überein.

## <span id="page-19-0"></span>4.7 fcc-Gitter / Dreieck

Für die Dreiecksverteilung gilt Tabelle [3.2,](#page-13-1) für die Umrechnung auf eine Paarverteilung die Formel [\(3.7\)](#page-13-2).

Die Entropie pro Gitterplatz ist

$$
S/k_B = 18 \sum_{i} v_{y_i} y_i \ln y_i - 8 \sum_{i} v_{d_i} d_i \ln d_i - 13 \sum_{i} x_i \ln x_i \tag{4.9}
$$

### <span id="page-19-1"></span>4.8 fcc-Gitter / Tetraeder

Die Umrechnung von einer Tetraederverteilung auf eine Dreiecksverteilung ist durch [\(4.10\)](#page-19-3) gegeben, für die weitere Umrechnung auf eine Paarverteilung gilt  $(3.7)$ . Die Tetraederwahrscheinlichkeiten sind in Tabelle [4.3](#page-20-2) angeführt.

<span id="page-19-3"></span>
$$
\vec{d} = \begin{pmatrix} 1 & 1 & 0 & 0 & 0 \\ 0 & 1 & 1 & 0 & 0 \\ 0 & 0 & 1 & 1 & 0 \\ 0 & 0 & 0 & 1 & 1 \end{pmatrix} \cdot \vec{t}
$$
 (4.10)

Die Entropie pro Gitterplatz ist

$$
S/k_B = 6\sum_i v_{y_i} y_i \ln y_i - 2\sum_i v_{t_i} t_i \ln t_i - 5\sum_i x_i \ln x_i \tag{4.11}
$$

Die Ergebnisse stimmen mit [\[2,](#page-31-0) Kap H] überein.

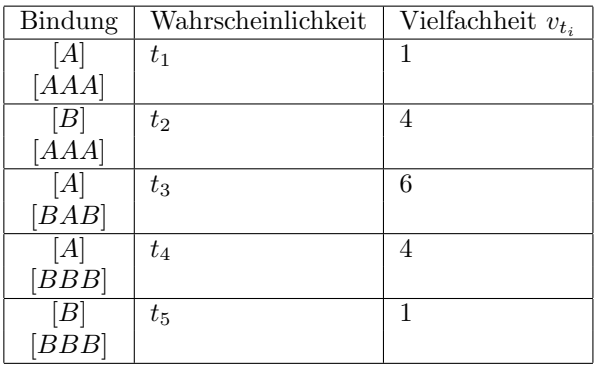

<span id="page-20-2"></span>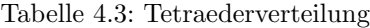

## <span id="page-20-0"></span>4.9 bcc-Gitter / unregelmäßiges Tetraeder

Das unregelmäßige Tetraeder (Abb. [4.1\)](#page-20-1) hat die gleiche Wahrscheinlichkeitsverteilung  $\vec{u}$  wie das Quadrat in Tabelle [4.1](#page-18-4) ( $\vec{u} = \vec{q}$ ,  $v_{u_i} = v_{q_i}$ ). Die Dreiecksverteilung des ungleichseitigen Dreiecks wird aus der Tetraederverteilung über die Formel [\(4.12\)](#page-20-3) berechnet. Für die Umrechnung der Dreiecksverteilung auf eine Paarver-teilung der nächsten Nachbarn gilt die Formel [\(4.13\)](#page-20-4), für die Umrechnung auf die Paarverteilung der zweitnächsten Nachbarn [\(4.14\)](#page-21-0). Die Dreieckswahrschein-lichkeiten sind in Tabelle [4.4](#page-21-1) angeführt, für die Paarwahrscheinlichkeiten der nächsten und zweitnächsten Nachbarn gilt Tabelle [3.1](#page-12-2)  $(v_{m_i} = v_{y_i})$ .

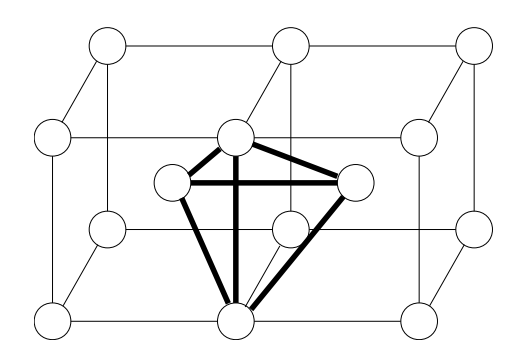

Abbildung 4.1: bcc - unregelmäßiges Tetraeder

<span id="page-20-4"></span><span id="page-20-3"></span><span id="page-20-1"></span>
$$
\vec{w} = \begin{pmatrix}\n1 & 1 & 0 & 0 & 0 & 0 \\
0 & 1 & 1 & 0 & 0 & 0 \\
0 & 1 & 0 & 1 & 0 & 0 \\
0 & 0 & 1 & 0 & 1 & 0 \\
0 & 0 & 0 & 1 & 1 & 0 \\
0 & 0 & 0 & 0 & 1 & 1\n\end{pmatrix} \cdot \vec{u}
$$
\n(4.12)\n
$$
\vec{y} = \begin{pmatrix}\n1 & 1 & 0 & 0 & 0 & 0 \\
0 & 0.5 & 0.5 & 0.5 & 0.5 & 0 \\
0 & 0 & 0 & 1 & 0 & 1\n\end{pmatrix} \cdot \vec{w}
$$
\n(4.13)

<span id="page-21-0"></span>
$$
\vec{m} = \left(\begin{array}{cccc} 1 & 0 & 1 & 0 & 0 & 0 \\ 0 & 1 & 0 & 1 & 0 & 0 \\ 0 & 0 & 0 & 0 & 1 & 1 \end{array}\right) \cdot \vec{w} \tag{4.14}
$$

| Bindung                                                                                                    | Wahrscheinlichkeit | Vielfachheit $v_{w_i}$ |
|----------------------------------------------------------------------------------------------------|--------------------|------------------------|
| AAAl                                                                                                    | $w_1$              |                        |
| [BAA]                                                                                                    | $w_2$              | 2                      |
| [ABA]                                                                                                    | $w_3$              |                        |
| $[BBA]% \centering \subfloat[\centering]{{\includegraphics[scale=0.2]{img10.png} }}% \qquad \subfloat[\centering]{{\includegraphics[scale=0.2]{img11.png} }}% \caption{(Adaptive image) Set size produced in our classification example (panel left).}% \label{fig:3}}% \label{fig:3}%$ | $w_4$              | $\overline{2}$         |
| [BAB]                                                                                                    | $w_5$              |                        |
| BBB                                                                                                    | $w_6$              |                        |

Tabelle 4.4: Dreiecksverteilung des ungleichseitigen Dreiecks. Zur Klarstellung: bei zB. [ABA] gehen die kürzeren Schenkel von  $\overset{\cup}{B}$ aus

<span id="page-21-1"></span>Die Entropie pro Gitterplatz ist nach [\[3,](#page-31-3) p323]

$$
S/k_B = 12 \sum_{i} v_{w_i} w_i \ln w_i + \sum_{i} x_i \ln x_i - 6 \sum_{i} v_{u_i} u_i \ln u_i - 3 \sum_{i} v_{m_i} m_i \ln m_i - 4 \sum_{i} v_{y_i} y_i \ln y_i
$$
\n(4.15)

## <span id="page-22-0"></span>Einzelergebnisse

Eine Übersicht über die Ergebnisse der CVM im Vergleich zur Monte Carlo Simulation ist in den Abbildungen [5.1](#page-23-0) - [5.7](#page-26-0) gegeben. Die Linien wurden um  $c_b = 0.5$  unterbrochen, wenn starke Effekte der endlichen Gittergröße oder Simulationszeit erkennbar waren.

Das fcc-Gitter mit einem Dreieck als Basis (Abb. [5.5\)](#page-25-0) war wegen dicht nebeneinander liegender Minima der freien Energie nur durch sehr kleine Schritte und nur bis  $kT \approx 8.5$  berechenbar.

Beim Aufbau eines Gitters mit CVM geht man praktisch von einem Punkt (bzw. einer Figur) aus, der eine korrekte Verteilung hat und baut (mit Korrekturen) das weitere Gitter auf. Die Korrekturen sind notwendig, da mehr als ein Weg über nächste Nachbarn zwischen zwei Punkten liegt, oder anders gesagt die Korrelationen über eine Schleife wieder auf den betrachteten Punkt zurückführen. Je größer die kleinste dieser Schleifen ist, desto weniger werden diese Korrelationen die Verteilung beeinflussen. Beim Hexagonalgitter (Abb. [5.3\)](#page-24-0) und beim Diamantgitter (Abb. [5.7\)](#page-26-0) ist diese Schleife mit Länge 6 vergleichsweise groß, weshalb schon die Paarnäherung der Monte Carlo Simulation sehr nahe kommt. Gitter ohne Schleifen (lineare Kette in 1D, Bethe-Gitter in 2D [\[1\]](#page-31-4)) können mit CVM in Paarnäherung exakt berechnet werden.

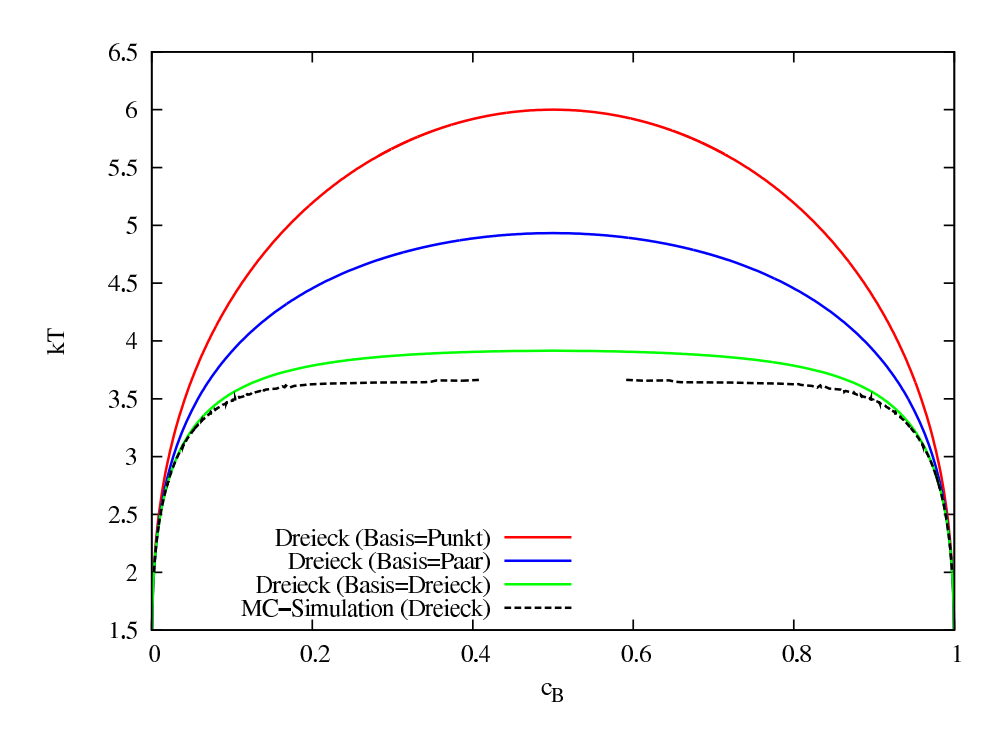

<span id="page-23-0"></span>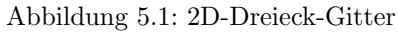

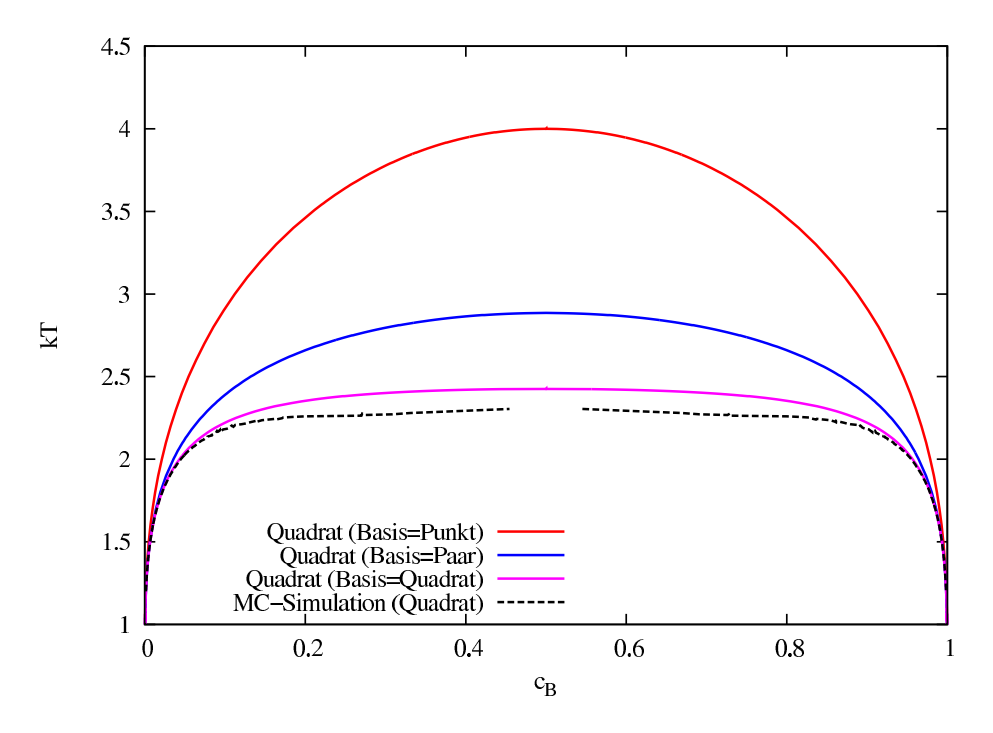

<span id="page-23-1"></span>Abbildung 5.2: 2D-Quadrat-Gitter

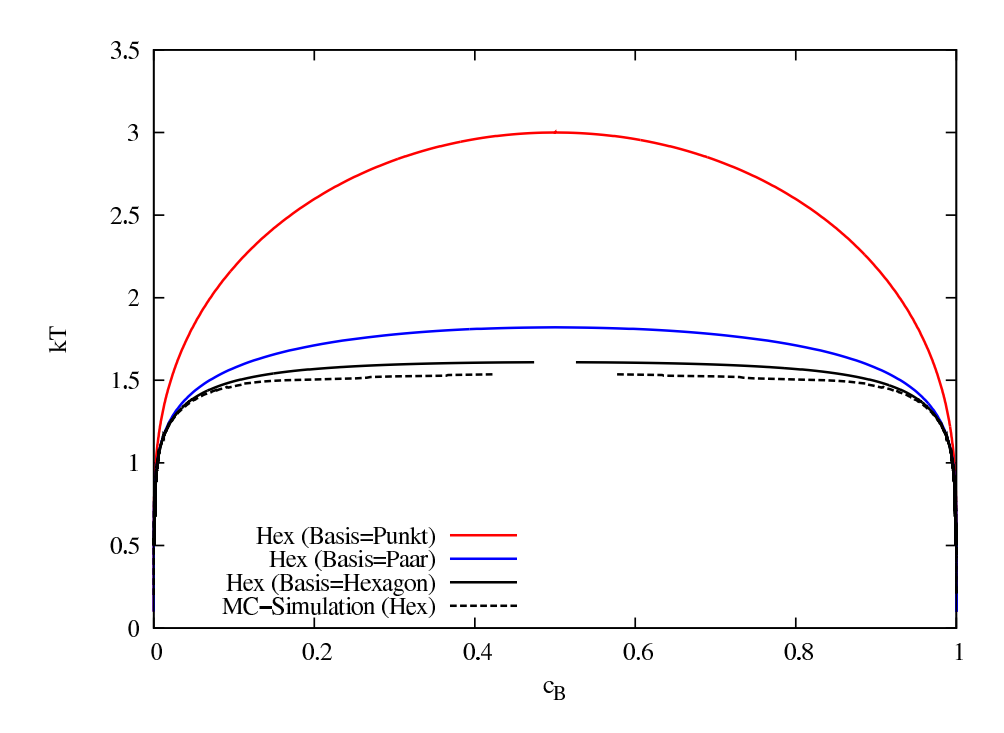

<span id="page-24-0"></span>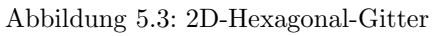

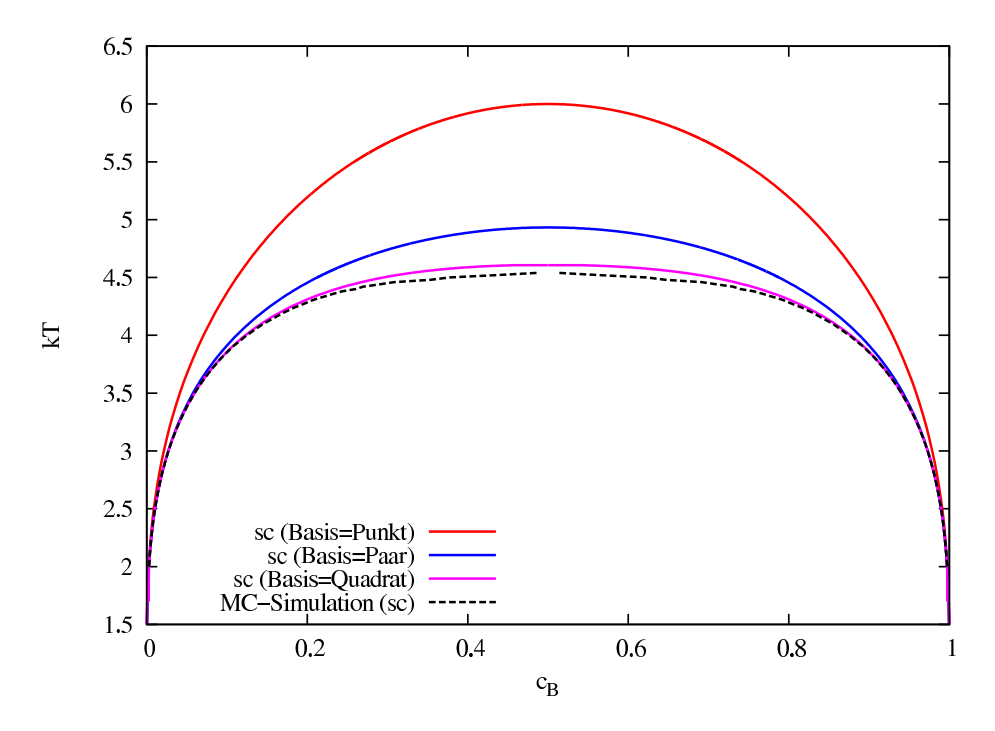

<span id="page-24-1"></span>Abbildung 5.4: sc-Gitter

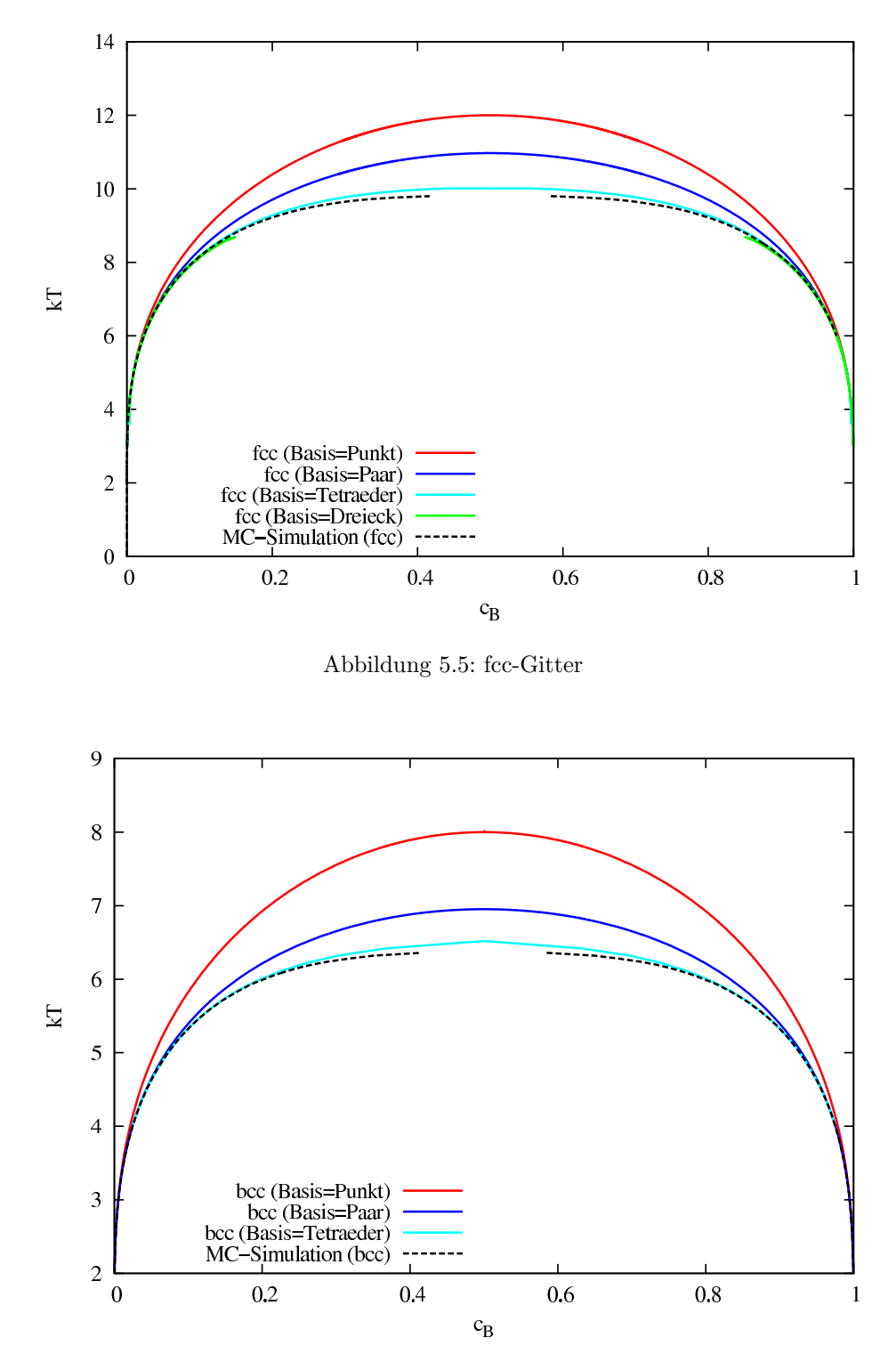

<span id="page-25-1"></span><span id="page-25-0"></span>Abbildung 5.6: bcc-Gitter

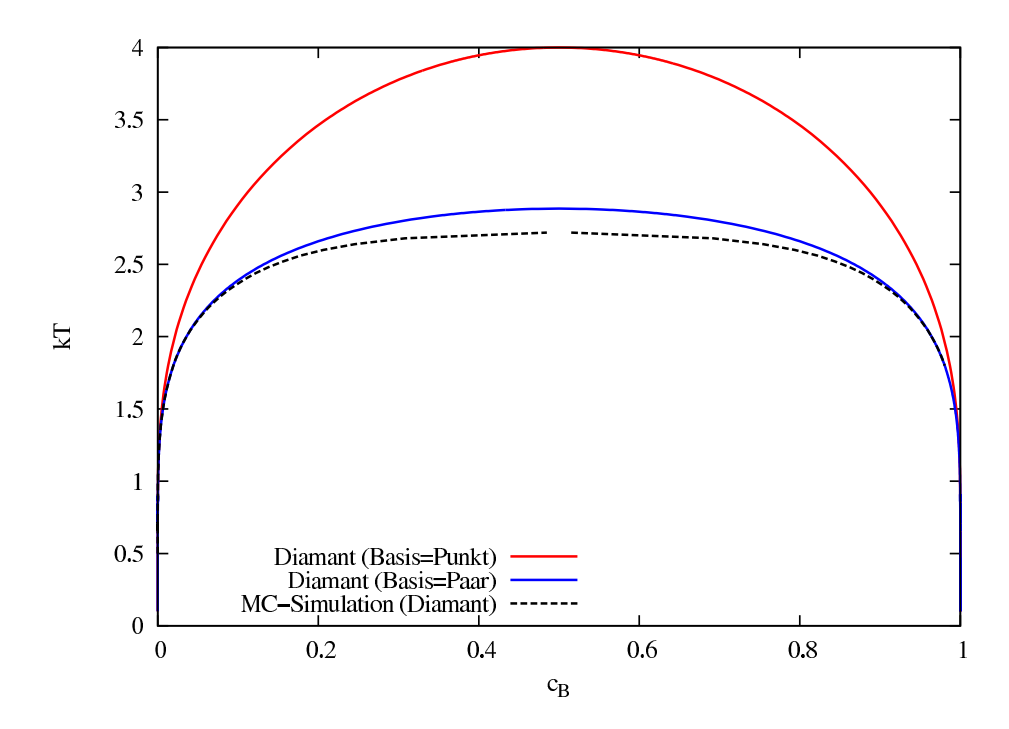

<span id="page-26-0"></span>Abbildung 5.7: Diamant-Gitter

# <span id="page-27-0"></span>Zusammenschau

### <span id="page-27-1"></span>6.1 Bragg-Williams-Näherung

Bei der Bragg-Williams-Näherung skaliert die (kritische) Temperatur trivial mit der Koordinationzahl, weshalb bei Division durch Z die Kurven zusammenfallen (Abb. [6.1\)](#page-27-3)

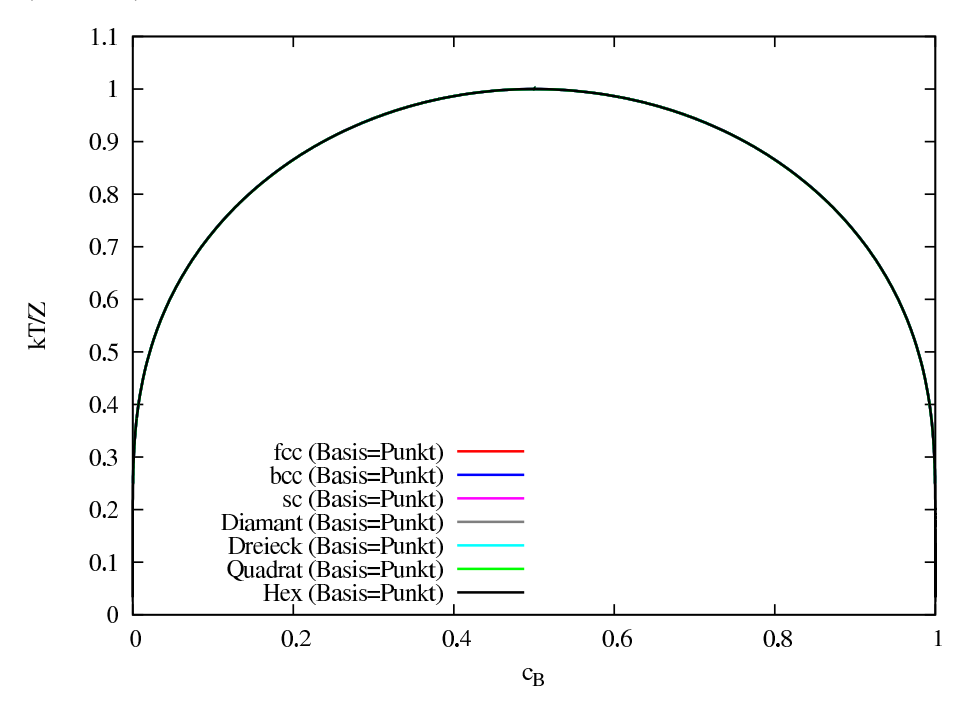

<span id="page-27-3"></span>Abbildung 6.1: Bragg-Williams-N¨aherung Z-normiert

### <span id="page-27-2"></span>6.2 Paar-Näherung

Die Paar-Näherung lässt erkennen, dass die kritische Temperatur mit der Koordinationszahl ansteigt. Ebenfalls haben h¨oherdimensionale Strukturen offensichtlich

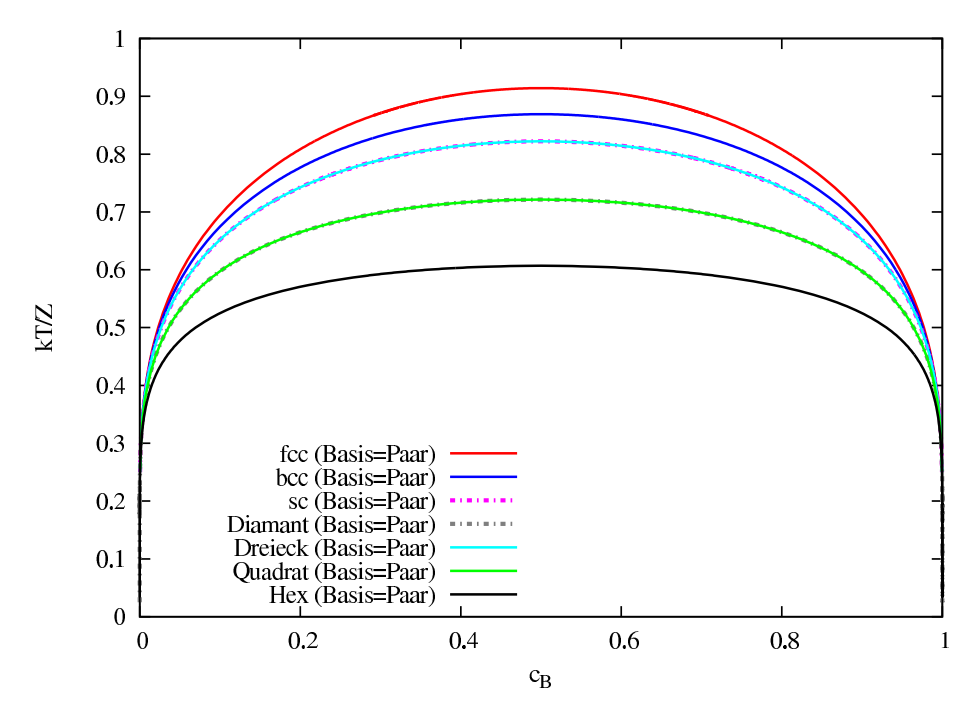

eine höhere kritische Temperatur, wie Abbildung [6.2](#page-28-1) erkennen lässt.

<span id="page-28-1"></span>Abbildung 6.2: Paar-Näherungen Z-normiert

#### <span id="page-28-0"></span>6.3 MC-Simulationen

Eine Z-normierte Darstellung der MC-Simulationen liefert Abb. [6.3.](#page-29-0) Am Rand des Phasendiagramms ist die Konzentration jeweils einer Atomsorte so gering, dass keine Korrelationen mehr auftreten. Es fallen daher alle Kurven mit der Bragg-Williams-N¨aherung zusammen (Abb. [6.4\)](#page-30-0). Bei einer Bindungsenergie von  $\epsilon = 1$  gilt nach BW

$$
kT/Z = -2/\ln c_B \tag{6.1}
$$

Eine Näherungsmethode, die Korrelationen vernachlässigt, wie z.B. Bragg-Williams, kann der mean field approximation gleichgesetzt werden. Diese wiederum entspricht der Annahme, dass ein beliebiges Teilchen alle ubrigen als ¨ Nachbarn hat (also sehr großes Z), die dann (zusammen mit dem betrachteten Teilchen) das mean field bilden. Eine Verringerung der Anzahl an Nachbarn bringt mit sich, dass die Konzentration der Nachbarn vom mean field abweicht. Im Fall der Entmischung wird ein gegebenes Atom im Mittel überwiegend gleichartige Nachbarn vorfinden und es ist zur weiteren Entmischung gegenüber der mean field approximation weniger Energie notwendig, weshalb die die Entmischung erst bei niedrigeren Temperaturen stattfinden.

Die Energiekosten für einen Übergang zu einer energetisch ungünstigeren Besetzung ist allgemein proportional zu  $N(ds/dv)$  mit der Oberflächendimension  $d<sub>S</sub>$  und der Dimension des eingeschlossenen Volumens  $d<sub>V</sub>$ . N ist dabei die Anzahl der an der Konzentrationsänderung beteiligten Atome. Der Wert ist also für ein

2D-Gitter  $N^{(1/2)}$  und für ein 3D-Gitter  $N^{(2/3)}$ . Höherdimensionale Strukturen neigen daher weniger stark zu Energiefluktuationen und eine Konzentration weiter weg von 0.5 ist wahrscheinlicher, was eine höhere kritische Temperatur zur Folge hat.

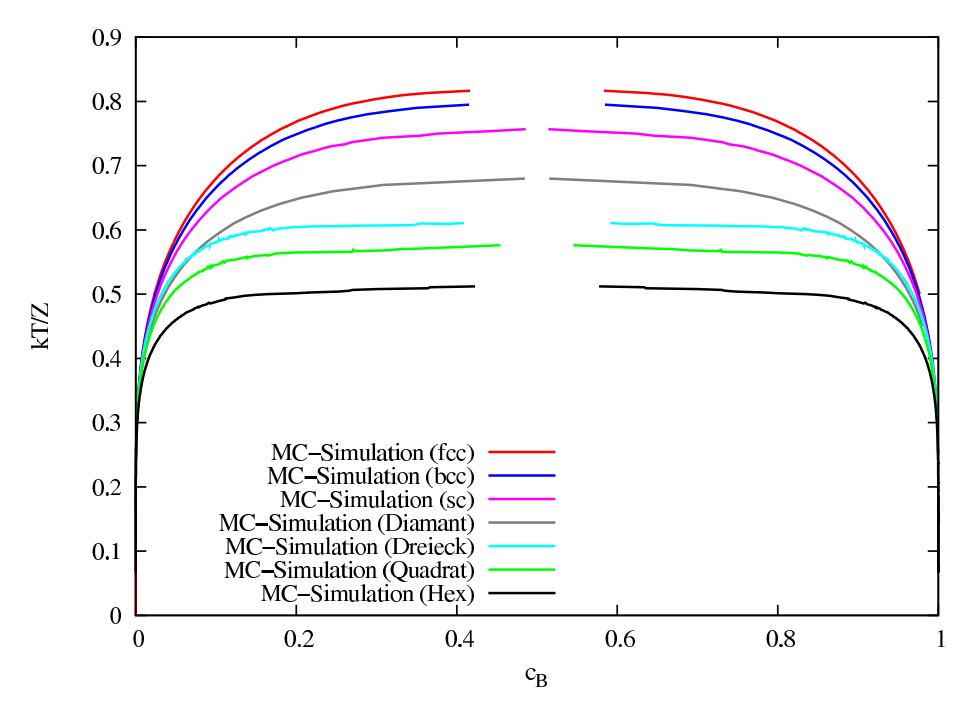

<span id="page-29-0"></span>Abbildung 6.3: MC-Simulationen Z-normiert

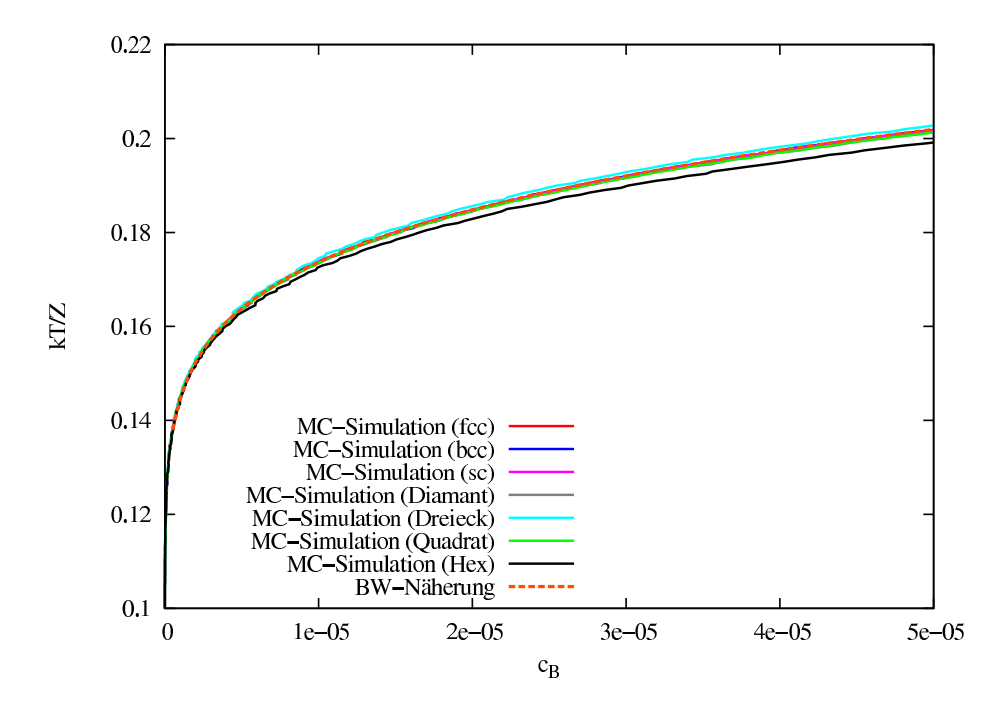

<span id="page-30-0"></span>Abbildung 6.4: MC-Simulationen Z-normiert, Ausschnitt des linken Rands

# Literaturverzeichnis

- <span id="page-31-4"></span>[1] H. A. Bethe. Statistical theory of superlattices. Proc. R. Soc. London, A150:552–575, 1935.
- <span id="page-31-0"></span>[2] Ryoichi Kikuchi. A theory of cooperative phenomena. Physical Review, 81(6):988, March 1951.
- <span id="page-31-3"></span>[3] Ryoichi Kikuchi. Second hessian determinant as the criterion for order (first or second) of phase transition. Physica A: Statistical and Theoretical Physics,  $142(1-3):321 - 341, 1987.$
- <span id="page-31-1"></span>[4] N. Metropolis, A. W. Rosenbluth, M. N. Rosenbluth, and A. H. Teller. Equation of state calculations by fast computing machines. Journal of Chemical Physics, 21(6):1087–1092, June 1953.
- <span id="page-31-2"></span>[5] Wolfgang Pfeiler. Alloy physics: a comprehensive reference. Wiley-VCH, 2007.